#### Digital Dilemmas: Archiving E-Mail Collaborative Electronic Records Project

#### Society of American Archivists Research Forum

THE ROCKEFELLER ARCHIVE CENTER

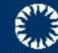

Smithsonian Institution Archives

August 26, 2008

#### Nancy Adgent

Project Archivist Rockefeller Archive Center

15 Dayton Avenue Sleepy Hollow, NY 10591 914-366-6355 <u>nadgent@rockarch.org</u>

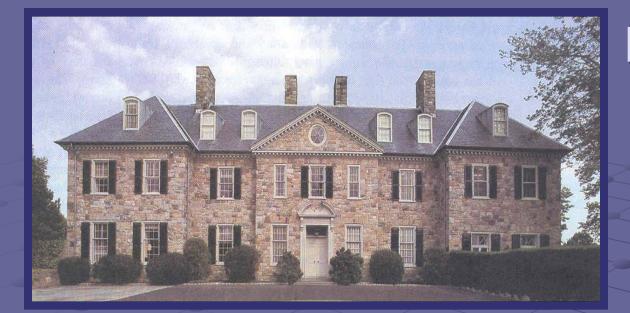

#### Rockefeller Archive Center (RAC)

Smithsonian Institution Archives (SIA)

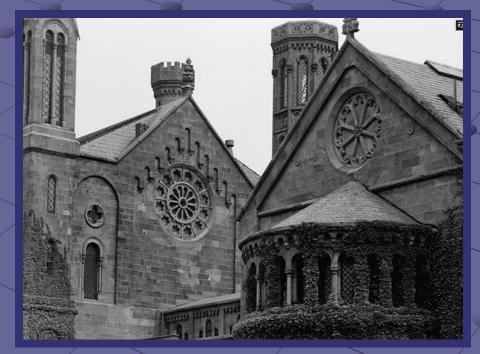

## Key Survey Findings

No records management policy

No naming standards

 No procedures for organizing or saving

Some have no on-site IT staff

### ISSUES

Unknown formats Deteriorating media Data on portable devices Native format vs. converting • Upgraded hardware/old media Obsolete or unsupported software Duplicates, personal, junk mingled Information quantity & rate increase Traditional archival concepts/new era

#### Best Practices Guidance

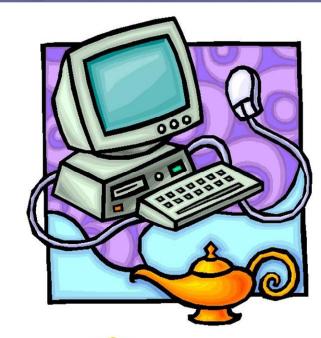

**E-MAIL GUIDELINES** 

#### RECORDS RETENTION

AND

#### DISPOSITION GUIDELINES

Prepared by the Collaborative Electronic Records Project Rockefeller Archive Center October 2007

This document may be freely used and modified by any non-profit organization.

## TRANSFER GUIDELINES

Archilles

Prepared by the Collaborative Electronic Records Project Rockefeller Archive Center January 2007

This document may be freely used and modified by any non-profit organization.

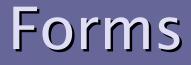

Accession Administrative & Descriptive Metadata

Transfer

{Ⅲ

Verification

Migration/Refresh

• METS AIP Metadata

# Accession Administrative Metadata

#### ACCESSION ADMINISTRATIVE METADATA for E-MAIL <METSamd>

Accessioning Archivist: Nancy Adgent <dc:contributor> Today's Date: 2008-02-19 <dc:date.created>

Depositing organization <dc:rightsholder>: Rockefeller University Contact name: Jane Grant Administrator Doe Address: 1230 York Avenue, New York, NY 10065 Telephone: 212-327-7900 E-mail:

Type of Accession <dc:accrualMethod>: Deposit, Testbed, temporary

Type of Material <dc:type>: Email/mbox with attachments

Size <dc:format.extent>: 551.4 MB

Terms/Restrictions <dc:rights>: Closed to researchers

Access <dc:accessRights>: CERP team only

Retain until <dc:accrualPolicy>: 2008-09-01

Copyright: No (If yes, describe)

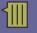

#### **Completed Forms**

#### Electronic Records Transfer Form

#### Collection: Rockefeller Archive Center

| Record<br>Group/Series | Creator(s)/Inbox Owner | Position(s)       | Content<br>Date<br>Range | Acces-<br>sion<br>Date | Content<br>Type | Format &<br>Version | Media   | #   | Source | Retain<br>To This<br>Date |
|------------------------|------------------------|-------------------|--------------------------|------------------------|-----------------|---------------------|---------|-----|--------|---------------------------|
|                        |                        |                   | 3/8/06-                  |                        |                 |                     |         |     |        |                           |
| CERP                   | Nancy Adgent           | Project Archivist | 12/12/06                 | 04/11/08               | Email & att     | Outlook 2003        | Desktop | n/a | Inbox* | 12/31/08                  |
|                        |                        |                   |                          |                        |                 |                     |         |     |        |                           |

#### **Electronic Records Verification Form**

Collection: Rockefeller Archive Center

| Record<br>Group/Series | # Fold-<br>ers | Folder Name      | #<br>Files | File Name                 | Size in<br>Bytes | Copy-<br>right | En-<br>crypted | Vi-<br>rus<br>Scan | NOTES (e.g. Information kept/deleted & reasons)                                                       |
|------------------------|----------------|------------------|------------|---------------------------|------------------|----------------|----------------|--------------------|----------------------------------------------------------------------------------------------------|
| CERP/Demo Mail         | 1              | In E Rec Project | 15         | Demo Set.msg              | 7.15 MB          | N              | N              | Y                  | No virus; deleted 1 sensitive; to-<br>day's date at top of every message;<br>original date in headers |
| CERP/Demo Mail         | 1              | In E Rec Project | 1          | Demo<br>set.Aid4Mail.mbox | 9.08 MB          | N              | N              | Y                  | No virus found; today's date at top<br>of every message; original date in<br>headers                  |
|                        |                |                  |            |                           |                  |                |                |                    |                                                                                                    |

#### Electronic Records Media Refresh/Migrate/Destroy Schedule

| YEAR | DATE  | COLLECTION | RG   | SERIES    | FROM<br>MEDIA | TO MEDIA | FROM<br>FORMAT | TO<br>FORMAT | Virus<br>Scan | Size<br>After | Arch-<br>ivist |
|------|-------|------------|------|-----------|---------------|----------|----------------|--------------|---------------|---------------|----------------|
| 2008 | 12.31 | RAC        | CERP | Demo Mail | Server        | Destroy  | All            | destroy      | n/a           | 0             | NA             |
| 2010 | 09.01 | RAC        | CERP | All       | Server        | TBD      | All            | TBD          |               |               | NA             |
|      |       |            |      |           |               |          |                |              |               |               |                |
|      |       |            |      |           |               |          |                |              |               |               |                |

### TESTBEDS

RAC

 1) Outlook .pst files from server
 2) Variety of native e-mail clients from desktop

SIA
 Outlook .pst files from active system

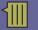

### Web Browser Display

Content-Disposition attachment: filename="XXXXX.doc"

Content-Type: application/octet-stream; name="XXXXX.doc"Content-Transfer-Encoding: base64

From ???@??? Mon Sep 17 16:44:44 2001

Return-Path: <XXXXXX @mail.rockefeller.edu>

Received: from [123.45.67.890] (XXXXXX.rockefeller.edu [123.45.67.890]) by mail.rockefeller.edu (6.23.5/7.89.0) with ESMTP id f8HK8Js01021 for <XXXXX>; Mon, 17 Sep 2001 16:08:19 –0400 (EDT)Message–Id:

<a0501040bb7cc1683f959@[123.45.67.890]>Date: Mon, 17 Sep 2001 16:07:46 -0500To: XXXXXXXFrom: Jane Doe <jdoe@mail.rockefeller.edu>Subject: Edited version of letterX-UIDL: ?e%!!Z"H!!V=^!!+[~!!Mime-Version: 1.0Content-Type: multipart/mixed;

<u>1211361629=</u>\_\_\_\_\_\_Content-Type: text/plain; charset="iso-8859-1"--

### Aid4Mail Conversion

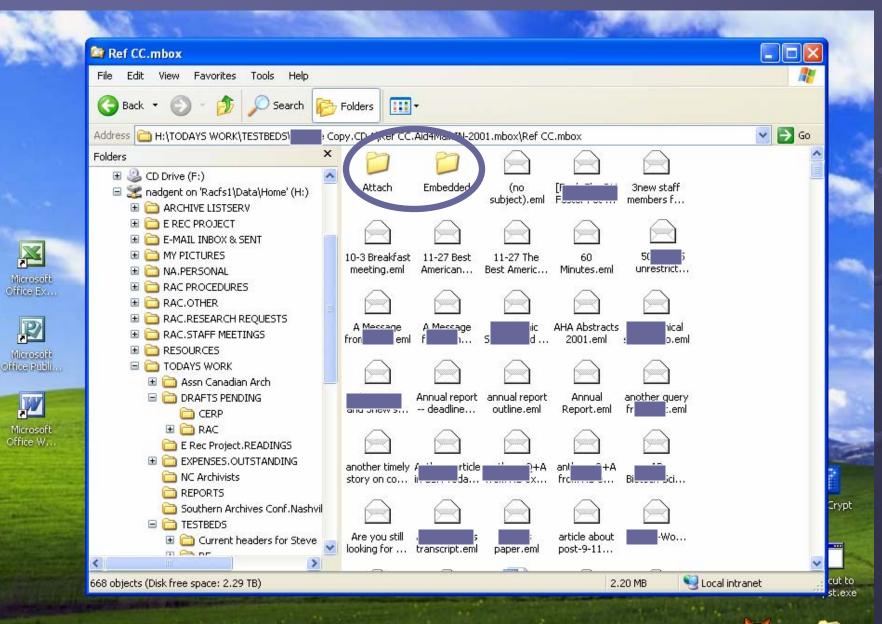

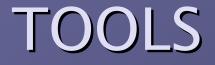

#### MessageSave

#### EZDetach

Aid4Mail

Fentun

• JHOVE

CERP Parser

•DSpace

### **CERP** Model

#### SIP \*

SIP to AIP • Archivist converts the collection to the .mbox (generic email format), if not already in this format. • Archivist runs the parser to convert the .mbox file/s to an XML preservation file with encoded attachments. • Archivist creates a package of all components (metadata, source, outputs, finding aids) in the zip format and submits to a digital repository.

\* The AIP is the archival information package. It contains the source email from the depositor, metadata (manually created METS, narrative, and other), finding aid (manually created), .mbox files, parsed XML file, parsed attachments, bad messages from parser, and parser subjectsender log.

> \* The DIP is the dissemination information package. Package could include the entire package for viewing/downloading or a specific email message/s for viewing. The AIP remains in its original form.

\* The SIP is the submission information package. It contains the email collection (variety of formats possible) received from the depositor and metadata narrative (both information supplied by the depositor and updated by the archivist). AIP \*

AIP to DIP The researcher queries the digital repository (DSpace) to find and retrieve the email collection results.

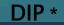

### **XML Preservation Format**

Good prospects for format longevity --Base is ASCII • Human readable and "self describing" Good descriptive schema supports validity checking Many open source tools to create, manipulate, and read XML

#### Importance of a Common Schema

 Defines how XML tags relate to each other <Account>, <Folder>, <Message>, <Header>, <Body>, <Attachment>

Rosetta stone that guides how raw email is converted to XML

Defines the structure for search, display, provenance, preservation, etc.

#### **CERP's Email Account Schema**

Serves CERP and EMCAP purposes

Supports email accounts from different systems

- CERP Parser multiple formats, no original systems
- EMCAP parser single format, active original systems

 Final schema fully addresses a complete email account at all levels
 Enables validation
 Will be made public

#### Email Conversion Results

Converted and validated 70,000 messages to the XML Mail-Account schema

- Smithsonian 5,537 messages in 232 Mb of recent Outlook mail
  - 99.97% successfully parsed (4 could not be parsed)
- Smithsonian 28,000 messages in a 1.5 Gb Outlook account

• 99.975% successfully parsed (5 could not be parsed)

 Rockefeller Archives – 43,778 messages in 378 Mb of older eclectic mail

 99.85% successfully parsed (74 unparsed, but improvement is clearly possible)

#### Lynda Schmitz Fuhrig

Project Archivist Smithsonian Institution Archives

Capital Gallery Building 600 Maryland Avenue, SW, Suite 3000 Washington, D.C. 20024-2520 202-633-5917 <u>SchmitzfuhrigL@si.edu</u>

### The Parser Web Interface

| 🎒 Seaside - Microsoft Inter                                                                                                    | rnet Explorer                                                                                                    | <u>- 0 ×</u>         |
|----------------------------------------------------------------------------------------------------|----------------------------------------------------------------------------------------------------|----------------------|
| <u>File E</u> dit <u>V</u> iew F <u>a</u> vorites                                                                                                    | s <u>I</u> ools <u>H</u> elp                                                                                                    | <u>10</u>            |
| 🗢 Back 👻 🤿 🖉 👔                                                                                                    | 🚰 🔯 Search 📷 Favorites 🎯 Media 🎲 🖏 🚽 🎒 🗾 📕                                                                                                    |                      |
| Address 🖉 http://localhost:9                                                                                                    | 092/seaside/EmailParsing?_s=SMeTNL5sUbuZXuaw&_k=etELxFxJ                                                                                                    | \star 🔗 Go 🛛 Links 🎽 |
| New Session Configu                                                                                                    | re Toggle Halos Profiler Memory Terminate XHTML 4/17 ms                                                                                                    | <u>^</u>             |
|                                                                                                    | ns="http://www.ah.dcr.state.nc.us/xmail/mail-                                                                                                    |                      |
| xmlns:xsi=                                                                                                    | http://www.w3.org/2001/XMI Schema-instance                                                                                                    | 2"                   |
| xsi:schema                                                                                                    | CERP Email Parsing                                                                                                    | mail-acc             |
| account.xs                                                                                                    |                                                                                                    |                      |
| <globalid></globalid>                                                                                                    | The root directory should contain all Account directories to be parsed. Ensure that the root directory full path is correct. If not, it will default to C:\                                             | RP.org<              |
| - <folder></folder>                                                                                                    | Then choose the account directory you wish to parse from the drop-down list of candidates available                                                                                                    |                      |
| <name>i</name>                                                                                                    | in the root directory. Within an account directory, email must be contained in folders                                                                                                    |                      |
| - <message< th=""><th>(subdirectories). The email must be, in "mbox" format in files named "messages.mbox", one such file<br/>per folder. The account directory must contain all folder subdirectories that you wish to parse.</th><th></th></message<> | (subdirectories). The email must be, in "mbox" format in files named "messages.mbox", one such file<br>per folder. The account directory must contain all folder subdirectories that you wish to parse. |                      |
| <relpa< th=""><th>Examples might include InBox and/or Sent folders. Any folder may itself contain subdirectories<br/>representing sub-folders.</th><th>ith&gt;</th></relpa<>                                                                            | Examples might include InBox and/or Sent folders. Any folder may itself contain subdirectories<br>representing sub-folders.                                                                             | ith>                 |
| <locali< th=""><th></th><th></th></locali<>                                                                                                    |                                                                                                    |                      |
| - <messa< th=""><th>Once you have chosen the desired target account, press the "Proceed with parsing" button. If that<br/>account has already been parsed, you will be asked whether or not you wish to reparse it.</th><th></th></messa<>              | Once you have chosen the desired target account, press the "Proceed with parsing" button. If that<br>account has already been parsed, you will be asked whether or not you wish to reparse it.          |                      |
| [CD</th <th></th> <th>]]&gt;</th>                                                                                                    |                                                                                                    | ]]>                  |
| <th>Enter accounts root directory: C:\digpres\email</th> <th></th>                                                                                                    | Enter accounts root directory: C:\digpres\email                                                                                                    |                      |
| <mime\< th=""><th>Choose Account: Steves parser test</th><th></th></mime\<>                                                                                                    | Choose Account: Steves parser test                                                                                                    |                      |
| <origd< th=""><th>Proceed with parsing</th><th></th></origd<>                                                                                                    | Proceed with parsing                                                                                                    |                      |
| <from></from>                                                                                                    | r toceed with parsing                                                                                                    |                      |
| <to>vi</to>                                                                                                    |                                                                                                    |                      |
| <cc>st</cc>                                                                                                    | Current Parse Status Refresh Status                                                                                                    |                      |
| <subje< th=""><th>No parse status available</th><th>&gt;</th></subje<>                                                                                                    | No parse status available                                                                                                    | >                    |
| - <heade< th=""><th>•</th><th></th></heade<>                                                                                                    | •                                                                                                    |                      |
| <nar< th=""><th></th><th></th></nar<>                                                                                                    |                                                                                                    |                      |
| - <valu< th=""><th>le&gt;</th><th>-</th></valu<>                                                                                                    | le>                                                                                                    | -                    |
| ē                                                                                                    | E Loc                                                                                                    | al intranet          |

## Parsing Results Status

| 🙆 Seaside - Microsoft Internet B                                                                                                    | Explorer                                                                                                    |             |             |  |  |  |  |  |  |  |  |  |  |
|----------------------------------------------------------------------------------------------------|----------------------------------------------------------------------------------------------------|-------------|-------------|--|--|--|--|--|--|--|--|--|--|
| <u>File E</u> dit <u>V</u> iew F <u>a</u> vorites <u>T</u> o                                                                                                    | ools Help                                                                                                    |             | <b>11</b>   |  |  |  |  |  |  |  |  |  |  |
| 🗢 Back 🔹 🤿 🗸 🙆 🖓                                                                                                    |                                                                                                    |             |             |  |  |  |  |  |  |  |  |  |  |
|                                                                                                    | easide/EmailParsing?_s=5MeTNLSsUbuZXuaw&_k=kwjadBPs                                                                                                    | - (         | ≷Go Links ≫ |  |  |  |  |  |  |  |  |  |  |
| <pre>- <folder>    <name>Ha</name></folder></pre>                                                                                                    | Then choose the account directory you wish to parse from the drop-down list of candidates available in the root<br>directory. Within an account directory, email must be contained in folders (subdirectories). The email must be, in<br>"mbox" format in files named "messages.mbox", one such file per folder. The account directory must contain all folder |             | -           |  |  |  |  |  |  |  |  |  |  |
| - <message><br/><relpath< td=""><td>subdirectories that you wish to parse. Examples might include InBox and/or Sent folders. Any folder may itself contain subdirectories representing sub-folders.</td><td></td><td></td></relpath<></message>                             | subdirectories that you wish to parse. Examples might include InBox and/or Sent folders. Any folder may itself contain subdirectories representing sub-folders.                                                                                                    |             |             |  |  |  |  |  |  |  |  |  |  |
| <localid><br/>- <message< td=""><td>Once you have chosen the desired target account, press the "Proceed with parsing" button. If that account has already been parsed, you will be asked whether or not you wish to reparse it.</td><td></td><td></td></message<></localid> | Once you have chosen the desired target account, press the "Proceed with parsing" button. If that account has already been parsed, you will be asked whether or not you wish to reparse it.                                                                                                    |             |             |  |  |  |  |  |  |  |  |  |  |
| <mimever< td=""><td>Enter accounts root directory: C:\digpres\email<br/>Choose Account: Steves parser test</td><td></td><td></td></mimever<>                                                                                                    | Enter accounts root directory: C:\digpres\email<br>Choose Account: Steves parser test                                                                                                    |             |             |  |  |  |  |  |  |  |  |  |  |
| <origdate<br><from>ne<br/><to>vine</to></from></origdate<br>                                                                                                    | Proceed with parsing                                                                                                    |             |             |  |  |  |  |  |  |  |  |  |  |
| <cc>stig.</cc>                                                                                                    | Current Parse Status<br>Parsing initiated 26 May 2008 for C:\digpres\email\Steves parser test                                                                                                    |             |             |  |  |  |  |  |  |  |  |  |  |
| <subject:<br>- <header></header></subject:<br>                                                                                                    | Begin Parsing: Hash_UTF-8_test at 5:05:17 pm<br>4 messages parsed                                                                                                    |             |             |  |  |  |  |  |  |  |  |  |  |
| <name:<br>- <value:< td=""><td>Done Parsing: Hash_UTF-8_test 5:05:18 pm<br/>Begin Parsing: Inbox at 5:05:18 pm<br/>7 messages parsed</td><td></td><td></td></value:<></name:<br>                                                                                            | Done Parsing: Hash_UTF-8_test 5:05:18 pm<br>Begin Parsing: Inbox at 5:05:18 pm<br>7 messages parsed                                                                                                    |             |             |  |  |  |  |  |  |  |  |  |  |
| [CD<br <td>Begin Parsing: Without_Mbox_File at 5:05:19 pm<br/>Folder contains no mbox file<br/>Begin Descing: Appledeable requiring at 5:05:10 pm</td> <td></td> <td></td>                                                                                                  | Begin Parsing: Without_Mbox_File at 5:05:19 pm<br>Folder contains no mbox file<br>Begin Descing: Appledeable requiring at 5:05:10 pm                                                                                                    |             |             |  |  |  |  |  |  |  |  |  |  |
| - <header></header>                                                                                                    | Begin Parsing: Appledouble recursive at 5:05:19 pm<br>2 messages parsed<br>Done Parsing: Appledouble recursive 5:05:19 pm                                                                                                    |             |             |  |  |  |  |  |  |  |  |  |  |
| <name:<br><value:< td=""><td>Done Parsing: Without_Mbox_File 5:05:19 pm<br/>Done Parsing: Inbox 5:05:19 pm 7 messages parsed</td><td></td><td><b>•</b></td></value:<></name:<br>                                                                                            | Done Parsing: Without_Mbox_File 5:05:19 pm<br>Done Parsing: Inbox 5:05:19 pm 7 messages parsed                                                                                                    |             | <b>•</b>    |  |  |  |  |  |  |  |  |  |  |
| 🔄 Done                                                                                                    |                                                                                                    | .ocal intra | net         |  |  |  |  |  |  |  |  |  |  |

{|||

### Parsed Email Body Excerpt

<Value>RO</Value>

```
</Header>
```

```
- <MultiBody>
```

- <ContentType>multipart/mixed</ContentType>
- <BoundaryString>----=\_NextPart\_000\_0013\_01C65275.ED5E9D90</BoundaryString>
- <Preamble>This is a multi-part message in MIME format.</Preamble>
- <MultiBody>
  - <ContentType>multipart/alternative</ContentType>
  - <BoundaryString>----=\_NextPart\_000\_0013\_01C65275.ED5E9D90\_A</BoundaryString>
  - <SingleBody>
    - <ContentType>text/plain</ContentType>
    - <Charset>us-ascii</Charset>
    - <TransferEncoding>7bit</TransferEncoding>
    - <BodyContent>

<Content>Nancy - Dr. Stapleton asked me to make a few small changes to the draft of the Testbed Agreeme revised draft (WordPerfect) for your review. I am giving him several copies to take with him for the team me on Thursday, since he said it would be good to have it for both meetings. Have a good trip. Ken</Content>

- </BodyContent>
- </SingleBody>
- <SingleBody>
  - <ContentType>text/html</ContentType>
  - <Charset>us-ascii</Charset>
  - <TransferEncoding>quoted-printable</TransferEncoding>
  - <BodyContent>
  - <Content>

<![CDATA[ <html xmlns:o=3D"urn:schemas-microsoft-com:office:office" =
xmlns:w=3D"urn:schemas-microsoft-com:office:word" xmlns:stl=3D"urn:schemas-=
microsoft-com:office:smarttags" xmlns=3D"http://www.w3.org/TR/REC-html40">

### Parsed E-Mail Attachment Reference

</MultiBody>

- <SingleBody>
  - <ContentType>application/x-wordperfect6</ContentType>
  - <TransferEncoding>base64</TransferEncoding>
  - <Disposition>attachment</Disposition>
  - <DispositionFileName>TestbedAgreement.wpd</DispositionFileName>
  - <ExtBodyContent>
    - <RelPath>./attach1790797246.xml</RelPath>
    - <LocalId>1790797246</LocalId>
    - <XMLWrapped>true</XMLWrapped>
  - </ExtBodyContent>
- </SingleBody>
- </MultiBody>
  - <Eol>CRLF</Eol>
- <Hash>

<Value>6E81DB4AD3E8C8C5741087201905DD4405100D14</Value>
<Function>SHA1</Function>

</Hash>

</Message>

### Parser Subject-Sender Log

| From                                                                                                    | То                                                                                                    | Date                            | Subject                                    |
|----------------------------------------------------------------------------------------------------|----------------------------------------------------------------------------------------------------|---------------------------------|--------------------------------------------|
| "Ferrante, Riccardo" <ferranter@< td=""><td>CERP-PROJECT@SI-LISTSERV.SI</td><td>Tue, 12 Dec 2006 10:22:05 -0500</td><td>[CERP] ACCEPTED: SAA 2007 Poster S</td></ferranter@<>                                             | CERP-PROJECT@SI-LISTSERV.SI                                                                                                    | Tue, 12 Dec 2006 10:22:05 -0500 | [CERP] ACCEPTED: SAA 2007 Poster S         |
| "Norine Goodnough" <goodnon@n< td=""><td>"Nancy Adgent" <nadgent@mail.roo< td=""><td>Mon, 5 Jun 2006 11:00:15 -0400</td><td>FW: Poster</td></nadgent@mail.roo<></td></goodnon@n<>                                         | "Nancy Adgent" <nadgent@mail.roo< td=""><td>Mon, 5 Jun 2006 11:00:15 -0400</td><td>FW: Poster</td></nadgent@mail.roo<>                              | Mon, 5 Jun 2006 11:00:15 -0400  | FW: Poster                                 |
| "Ferrante, Riccardo" <ferranter@< td=""><td>CERP-PROJECT@SI-LISTSERV.SI</td><td>Thu, 22 Jun 2006 07:24:28 -0400</td><td>[CERP] Brief of presentation to American</td></ferranter@<>                                       | CERP-PROJECT@SI-LISTSERV.SI                                                                                                    | Thu, 22 Jun 2006 07:24:28 -0400 | [CERP] Brief of presentation to American   |
| "Ken Rose" <rosek@mail.rockefelk< td=""><td>"Nancy Adgent" <nadgent@rockefell< td=""><td>Tue, 28 Mar 2006 14:43:07 -0500</td><td>revised Testbed Agreement</td></nadgent@rockefell<></td></rosek@mail.rockefelk<>         | "Nancy Adgent" <nadgent@rockefell< td=""><td>Tue, 28 Mar 2006 14:43:07 -0500</td><td>revised Testbed Agreement</td></nadgent@rockefell<>            | Tue, 28 Mar 2006 14:43:07 -0500 | revised Testbed Agreement                  |
| Nancy Adgent <nadgent@rockefell< td=""><td>&lt;&gt;, <darwin stapleton="">, Ken Rose</darwin></td><td>Thu, 29 Jun 2006 14:50:00 -0400</td><td>Accession Documentation Forms</td></nadgent@rockefell<>                     | <>, <darwin stapleton="">, Ken Rose</darwin>                                                                                                    | Thu, 29 Jun 2006 14:50:00 -0400 | Accession Documentation Forms              |
| "Nancy Adgent" <nadgent@mail.ro< td=""><td><schmitzfuhrigl@si.edu>, "Darwin S</schmitzfuhrigl@si.edu></td><td>Thu, 29 Jun 2006 14:50:56 -0400</td><td>Accession Documentation Forms</td></nadgent@mail.ro<>               | <schmitzfuhrigl@si.edu>, "Darwin S</schmitzfuhrigl@si.edu>                                                                                          | Thu, 29 Jun 2006 14:50:56 -0400 | Accession Documentation Forms              |
| Nancy Adgent <nadgent@rockefell< td=""><td><rossner@mail.rockefeller.edu></rossner@mail.rockefeller.edu></td><td>Wed, 08 Mar 2006 17:23:00 -0400</td><td>Altered Images</td></nadgent@rockefell<>                         | <rossner@mail.rockefeller.edu></rossner@mail.rockefeller.edu>                                                                                       | Wed, 08 Mar 2006 17:23:00 -0400 | Altered Images                             |
| "Norine Goodnough" <goodnon@n< td=""><td>"Nancy Adgent" <nadgent@rockefe< td=""><td>Tue, 11 Apr 2006 09:48:28 -0400</td><td>brochure</td></nadgent@rockefe<></td></goodnon@n<>                                            | "Nancy Adgent" <nadgent@rockefe< td=""><td>Tue, 11 Apr 2006 09:48:28 -0400</td><td>brochure</td></nadgent@rockefe<>                                 | Tue, 11 Apr 2006 09:48:28 -0400 | brochure                                   |
| "SAA Registrations" <registrations(< td=""><td>"SAA Registrations" <registrations@< td=""><td>Wed, 14 Jun 2006 13:30:04 -0500</td><td>PENDING: DC 2006 Joint Annual Meeting</td></registrations@<></td></registrations(<> | "SAA Registrations" <registrations@< td=""><td>Wed, 14 Jun 2006 13:30:04 -0500</td><td>PENDING: DC 2006 Joint Annual Meeting</td></registrations@<> | Wed, 14 Jun 2006 13:30:04 -0500 | PENDING: DC 2006 Joint Annual Meeting      |
| "Nancy Adgent" <nadgent@mail.ro< td=""><td><schmitzfuhrigl@si.edu>, "Darwin S</schmitzfuhrigl@si.edu></td><td>Mon, 5 Jun 2006 09:10:02 -0400</td><td>Colloquium Photos</td></nadgent@mail.ro<>                            | <schmitzfuhrigl@si.edu>, "Darwin S</schmitzfuhrigl@si.edu>                                                                                          | Mon, 5 Jun 2006 09:10:02 -0400  | Colloquium Photos                          |
| Darwin Stapleton <stapled@mail.rc< td=""><td>varianr@Rockefeller.edu</td><td>Wed, 30 Aug 2006 15:53:19 -0400</td><td>Adobe Professional</td></stapled@mail.rc<>                                                           | varianr@Rockefeller.edu                                                                                                    | Wed, 30 Aug 2006 15:53:19 -0400 | Adobe Professional                         |
| Nancy Adgent <nadgent@rockefell< td=""><td>&lt;&gt;</td><td>Thu, 27 Jul 2006 13:58:00 -0400</td><td>Brochures for SAA</td></nadgent@rockefell<>                                                                           | <>                                                                                                    | Thu, 27 Jul 2006 13:58:00 -0400 | Brochures for SAA                          |
| Steve Burbeck <sburbeck@mindsp< td=""><td>Nancy Adgent <nadgent@mail.rocke< td=""><td>Thu, 19 Oct 2006 17:13:39 -0400</td><td>P.S. on attachment decoding</td></nadgent@mail.rocke<></td></sburbeck@mindsp<>              | Nancy Adgent <nadgent@mail.rocke< td=""><td>Thu, 19 Oct 2006 17:13:39 -0400</td><td>P.S. on attachment decoding</td></nadgent@mail.rocke<>          | Thu, 19 Oct 2006 17:13:39 -0400 | P.S. on attachment decoding                |
| "Mark Conrad" <mark.conrad@nar< td=""><td><elr@lists.archivists.org></elr@lists.archivists.org></td><td>Fri, 23 Jun 2006 16:52:47 -0400</td><td>[elr] Annual Meeting of the Electronic Rec</td></mark.conrad@nar<>        | <elr@lists.archivists.org></elr@lists.archivists.org>                                                                                               | Fri, 23 Jun 2006 16:52:47 -0400 | [elr] Annual Meeting of the Electronic Rec |

| MessagID                                                  | Hash                            | Errors      | First Error Msg |
|-----------------------------------------------------------|---------------------------------|-------------|-----------------|
| <7B7FDF0E44197442A53FA1E3436963FA030DF9AE@SI-             | FF5B99CE6D9E45B1406997C0E5FFB88 | 3975A58F9A  |                 |
| <200606051500.k55F0JWd017935@smtp2.rockefeller.edu>       | 001EE7D33C18C56C561990131D33F32 | 5ECCC30FC   |                 |
| <7B7FDF0E44197442A53FA1E3436963FAC20049@SI-ECL            |                                 |             |                 |
| <200603281941.k2SJf5qK004452@smtp1.rockefeller.edu>       | 6E81DB4AD3E8C8C5741087201905DD4 | 4405100D14  |                 |
| 879185174                                                 | ED44F2B8CD80EEBAA06013240B59382 | 2EAC9B98E2  |                 |
| <200606291850.k5TlopZ5013095@smtp2.rockefeller.edu>       | FE013F16BCC45D2753E3FBFA54334B0 | 01191C4623  |                 |
| 777908467                                                 | 0BA76EB5B6AF25AEB6D3BACB1DF497  | 76D7793B18A |                 |
| <200604111348.k3BDmXjs000633@smtp2.rockefeller.edu>       |                                 |             |                 |
| <20060614-13300492-1848-0@fs2.webitects.com>              |                                 |             |                 |
| <200606051310.k55DA0aA006099@smtp1.rockefeller.edu>       |                                 |             |                 |
| <7.0.1.0.2.20060830155230.0326b3f0@mail.rockefeller.edu   | 0D208E32351E7CD979CCF37B20BFAE  | B0A327843F  |                 |
| 1866977147                                                | A82D200F6C16C3EDD77CD3DD3ACE6   | BEB3398901A |                 |
| <4537EA83.7070306@mindspring.com>                         | C7AF4109623E5A1DFDAB240C7146E72 | 2438050155  |                 |
| <s49c1c6b.004@smtp.nara.gov></s49c1c6b.004@smtp.nara.gov> | B6071152A54B6786917DFC844C243F7 | 62AF6293D   |                 |

## Archival Information Package

| r                    |            |               |                  |          |                 |      |                  |                                                                                                    |             |       |            |       |
|----------------------|------------|---------------|------------------|----------|-----------------|------|------------------|----------------------------------------------------------------------------------------------------|-------------|-------|------------|-------|
| 🗐 WinZip - 🕯         | TS_AIP_    | _0708.zip     |                  |          |                 |      |                  |                                                                                                    |             |       |            |       |
| <u>File A</u> ctions | Options    | <u>H</u> elp  |                  |          |                 |      |                  |                                                                                                    |             |       |            |       |
| ) ه                  |            | C             |                  |          | B               | 9    | <b>6</b>         | I all a constructions of the second second s |             |       |            |       |
| New                  | Open       | Favorites     | Add              | Extract  | Encrypt         | View | CheckOut         | Wizard                                                                                                    |             |       |            |       |
| Name 🔺               |            |               |                  | Туре     |                 |      | Modified         |                                                                                                    | Size        | Ratio | Packed     | Path  |
| 🐼 mets.xml           |            |               |                  | XML Doc  | ument:          |      | 05/09/2008 11    | :                                                                                                    | 7,792       | 0%    | 7,792      |       |
| B TS_cerp.pst        |            | Office D      | Office Data File |          | 11/14/2007 4:5  |      | 233,653,248      | 0%                                                                                                    | 233,653,    |       |            |       |
| 🐼 TS_cerp.xml        |            |               |                  | XML Doc  | XML Document    |      | 02/21/2008 4:2   |                                                                                                    | 41,598,045  | 0%    | 41,598,045 |       |
| 🐼 TS_cerp.xslt       | t          |               |                  | XSLT Sty | XSLT Stylesheet |      | 02/22/2008 12:   |                                                                                                    | 8,664       | 0%    | 8,664      |       |
| 🔍 TS_cerp_EA         | D.zip      |               |                  | WinZip F | WinZip File     |      | 02/19/2008 12:   |                                                                                                    | 21,293      | 0%    | 21,293     | 5     |
| 📮 TS_cerp_me         | tadata_n   | arrative.zip  |                  | WinZip F | File            |      | 05/09/2008 11    |                                                                                                    | 344,042     | 0%    | 344,042    | 2     |
| 🐼 TS_cerp_me         | ts.xml     |               |                  | XML Doc  | ument:          |      | 05/09/2008 11    |                                                                                                    | 7,792       | 0%    | 7,792      | 5     |
| 🔍 TS_cerp_Par        | rser_direc | tory_tree.zip |                  | WinZip F | File            |      | 04/18/2008 4:    | 4                                                                                                    | 195,423,468 | 0%    | 195,423,   |       |
| 🔍 TS_subject_        | _sender_lo | g.zip         |                  | WinZip F | ile             |      | 02/22/2008 11    |                                                                                                    | 1,373,961   | 0%    | 1,373,961  |       |
|                      |            |               |                  |          |                 |      |                  |                                                                                                    |             |       |            |       |
| <                    |            |               |                  |          |                 |      |                  |                                                                                                    |             |       |            | >     |
| Selected O files,    | 0 bytes    |               |                  |          |                 | To   | tal 9 files, 461 | ,366KB                                                                                                    |             |       | 0          | 0 ,;; |

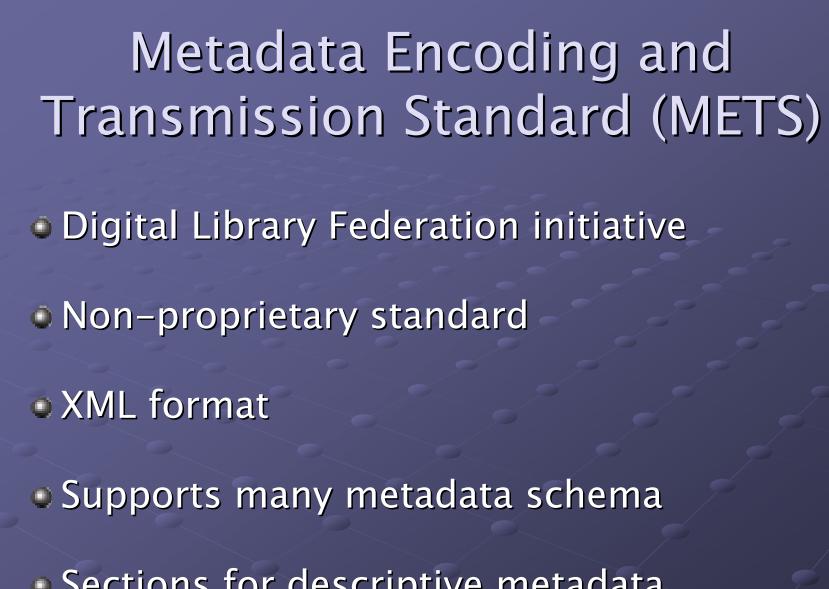

 Sections for descriptive metadata, administrative metadata, file groups, file hierarchies, and behavior

#### **Completed METS AIP Form**

#### AIP METS FOR DSPACE FORM <dmdSec>

Archival Term/DSpace Term/<Dublin Core Tag>

Collection/Community Name <dc:publisher>: Rockefeller Archive Center Record Group/Sub-Community <dc:relation.ispartofpublisher>: CERP Series/Collection <dc:relation.ispartofpublisher>: CERP Demo Mail E-Mail Account Holder's Name <dc:creator>: Nancy Adgent Department <dc:contributor>: Collaborative Electronic Records Project Accession Number <dc:identifier>: 2008-CERP 1 Accession/Bundle Name <dc:title>: Nancy's Demo Set Date Range, inclusive <dc:date>: 2006-03-08 to 2006-12-12

E-Mail Collection Folder Name(s) <dc:description.tableofcontents>: Nancy's In E Rec Project

Subject Headings <dc:subject>: Electronic records Email Digital records Projects Smithsonian Institution Archives Rockefeller Archive Center

### **CERP's DSpace**

| 2  | 2  |
|----|----|
| =1 | 1N |

{|||

#### Smithsonian Institution Archives

#### THE ROCKEFELLER ARCHIVE CENTER

| •   | <b>Not</b> |     |   | - |   |
|-----|------------|-----|---|---|---|
| - 1 | 100        | e 1 | F |   | н |
|     |            |     |   |   |   |

Go

The Rockefeller Archive Center >

#### Communities and Collections

Advanced Search

Shown below is a list of communities and the collections and sub-communities within them. Click on a name to view that community or collection home page.

- 🥶 <u>Home</u>
- Browse All
- Browse Titles
- Browse Authors
- Browse By Subjects
- 🥹 <u>Browse By Date</u>
- My Account authorized users
- About DSpace
- 🤊 <u>Help</u>

Smithsonian Institution Archives

CERP Testbed 1

Email Records Testbed 1

CERP Testbed 2 Email Records Testbed 2

CERP Testbed 3 Email Testbed 3

Office of the Director Email Records

The Rockefeller Archive Center
CERP Testbed
CD 1
CD 2